How To Configure Ldap Server In Ubuntu 12.04
>>>CLICK HERE<<<

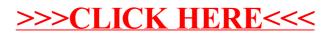